# **LINEE GUIDA ALLA COMPILAZIONE DELLA DOCUMENTAZIONE RICHIESTA PER LA VALUTAZIONE DEI PROGETTI DI INFRASTRUTTURE INCLUSI NEI PIANI SOCIALI DI ZONA**

# **INDICE**

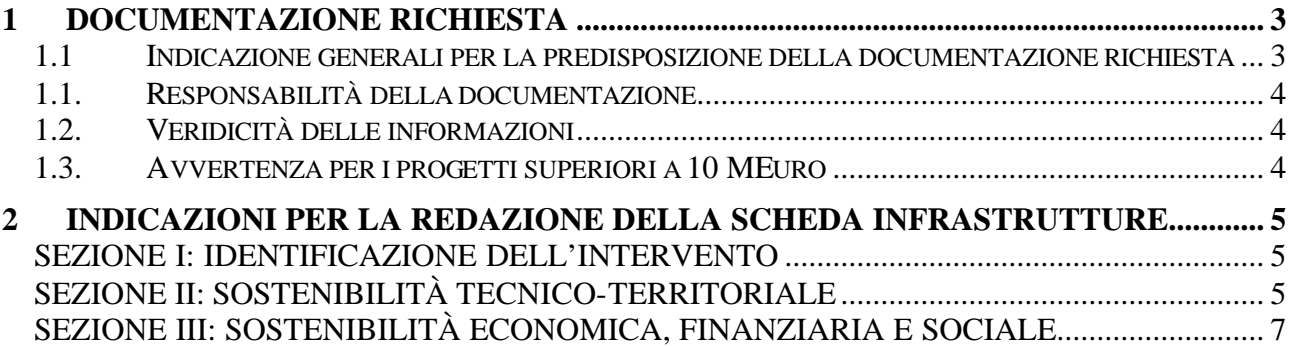

#### **1 DOCUMENTAZIONE RICHIESTA**

#### **1.1 Indicazione generali per la predisposizione della documentazione richiesta**

Le presenti Linee Guida, predisposte dal Nucleo di Valutazione e Verifica degli Investimenti Pubblici della Regione Campania (Nucleo), illustrano le modalità di compilazione della documentazione necessaria per la valutazione dei progetti di infrastrutture inclusi nei Piani Sociali di Zona.

La documentazione è composta da una scheda strutturata in tre sezioni:

- 1. Sezione I Identificazione del progetto
- 2. Sezione II Sostenibilità tecnico-territoriale
- 3. Sezione III Sostenibilità economica, finanziaria e sociale

Le informazioni contenute nelle diverse sezioni della scheda devono consentire di comprendere e valutare le caratteristiche e la validità del progetto e la sua integrazione nell'ambito del Piano Sociale di Zona.

Al fine di facilitare il lavoro di compilazione, i successivi capitoli delle Linee Guida sono organizzati in modo da richiamare la struttura della scheda, riportando le stesse sezioni e sottosezioni ivi presenti e fornendo chiarimenti per i punti più complessi o la cui interpretazione può dar luogo a dubbi.

Il Nucleo può, nel caso lo ritenga necessario, richiedere documentazioni e informazioni aggiuntive inerenti al Piano Sociale di Zona. Queste informazioni potranno essere richieste sotto forma di integrazioni puntuali alle schede o sotto forma di rapporti/relazioni ad hoc.

Nel caso si faccia ricorso a finanza di progetto, il Nucleo si riserva la possibilità di chiedere ulteriori informazioni.

In ottemperanza a quanto espressamente richiesto dal Complemento di Programmazione (CdP), il Nucleo valuterà i progetti attraverso la metodologia di analisi multicriteria, considerando, in particolare, i seguenti aspetti:

#### **A.** *Qualità della proposta:*

- ?? *Completezza e qualità delle informazioni*
- ?? *Rilevanza strategica*
- ?? *Grado di innovazione*

#### *B. Coerenza esterna del progetto:*

- ?? *Grado di coerenza con le priorità trasversali del QCS e con gli obiettivi del POR*
- ?? *Grado di coerenza con le priorità e gli obiettivi del Piano Sociale di Zona*
- ?? *Interrelazione e coerenza con altri interventi regionali e con altri strumenti di programmazione per lo sviluppo locale in corso nel territorio interessato.*

## *C. Coerenza interna del progetto:*

?? *Sostenibilità tecnico - territoriale*

- ?? *Sostenibilità ambientale*
- ?? *Sostenibilità economica, finanziaria e sociale*
- ?? *Sostenibilità organizzativa e gestionale*

## *D. Rischio del progetto*

La fase di valutazione sarà ovviamente preceduta da quella di verifica dei requisiti di ammissibilità. Tale verifica riguarda la Misura del POR di riferimento per il progetto in esame e sarà effettuata dal Responsabile di Misura.

#### **1.1. Responsabilità della documentazione**

Le schede di progetto dovranno recare le firme, apposte sulla prima pagina, del Legale Rappresentante del Comune Capofila dell'ambito di appartenenza e del Legale Rappresentante del Beneficiario Finale del progetto descritto nella scheda. Vanno siglate dagli stessi tutte le altre pagine.

## **1.2. Veridicità delle informazioni**

La predisposizione delle schede e la relativa sottoscrizione impegnano i firmatari sulla veridicità e correttezza delle informazioni riportate. Non sono pertanto richieste, in questa fase, documentazioni e/o certificazioni a supporto.

## **1.3. Avvertenza per i progetti superiori a 10 MEuro**

Per i progetti superiori a 10 MEuro si dovrà predisporre la scheda progetto di cui sopra e la documentazione integrativa relativa all'analisi costi-benefici.

#### **2 INDICAZIONI PER LA REDAZIONE DELLA SCHEDA INFRASTRUTTURE**

#### **SEZIONE I: IDENTIFICAZIONE DELL'INTERVENTO**

**Questa sezione è finalizzata a fornire gli elementi identificativi e le caratteristiche sintetiche dell'intervento a cui si riferisce la scheda.**

**1.** Specificare il nome identificativo del progetto. Assegnare all'intervento un numero identificativo che dovrà essere sempre quello da riportare laddove richiesto. Il numero identificativo dell'intervento è un numero cardinale preceduto da un trattino e dalla sigla dell'ambito di appartenenza (es. A1-01, A1-02,…).

**2.** Il Beneficiario Finale è il committente dell'intervento, così come individuato nel CdP. La delega, di cui all'ultima riga del riquadro, è possibile solo per le Misure 1.9 e 5.1, secondo quanto stabilito dal Comitato di Sorveglianza il 14 dicembre 2001.

**3.** Indicare l'ambito territoriale in cui è inserito il progetto, specificando in quale comune è localizzata l'infrastruttura.

**5.** In caso di ampliamento e/o completamento occorre che l'intervento rappresenti un lotto funzionalmente autonomo.

**8.** Indicare se è stata effettuata da parte del responsabile del procedimento la validazione del progetto ex art. 47 DPR 554/99.

**9.** Per "costo dell'intervento" intendere il suo costo effettivo e non il finanziamento richiesto.

## **SEZIONE II: SOSTENIBILITÀ TECNICO-TERRITORIALE**

**Questa sezione è finalizzata a fornire gli elementi strategici che giustificano la necessità dell'intervento e gli elementi tecnici che ne caratterizzano la realizzazione.**

#### *Parte II.A. Descrizione e caratteristiche dell'intervento*

**10.** Indicare in che cosa consiste l'intervento. Descrivere le sue caratteristiche tecniche, localizzative e dimensionali mettendo anche in evidenza l'eventuale frazionabilità dello stesso in lotti funzionali. Descrivere l'inquadramento fisico dell'intervento nel contesto territoriale.

**11.** Indicare come il progetto di infrastruttura risponde alle priorità del Piano Sociale di Zona dell'ambito di appartenenza.

**12.** Argomentare le ragioni per cui si ritiene che gli effetti prodotti dall'intervento contribuiscano al raggiungimento dell'obiettivo di integrazione dei servizi configurato e delineato nel Piano Sociale di Zona dell'ambito di appartenenza.

**13.** Indicare gli interventi previsti nel Piano Sociale di Zona con i quali si ritiene che l'intervento in esame sia in relazione. Esporne le ragioni, mostrando, ad esempio, se si tratta di sinergia operativa (un intervento necessario ad un altro), sinergia degli effetti (gli effetti di un intervento favoriscono un altro), sinergia tra gli operatori (effetti - rete tra gli interventi), altre sinergie.

## *Parte II.B. Fattibilità tecnico-progettuale*

**17.** Si ricorda, tra l'altro, che è necessario ottenere:

- ?? la pronuncia di compatibilità ambientale per gli interventi soggetti a VIA (nazionale o regionale);
- ?? la pronuncia positiva sulla valutazione di incidenza per gli interventi che hanno ricadute su Siti di Interesse Comunitario e/o Zone di Protezione Speciale;
- ?? tutte le autorizzazioni relative alle attività a rischio di incidente rilevante (ai sensi delle Direttive Seveso I e II).

**19.** Compilare il cronogramma dell'intervento riportando la durata presunta di ciascun evento attraverso il riempimento delle caselle corrispondenti. Ogni spazio corrisponde ad un trimestre; nel caso in cui la durata di un evento ricada all'interno del trimestre, riempire comunque lo spazio corrispondente all'intero trimestre.

Per l'evento "Esecuzione lavori" indicare le fasi principali dell'esecuzione dell'intervento (es. opere civili, impianti, etc..).

Per i progetti già realizzati compilare solo le colonne relative alle voci "Data inizio" e "Data fine", per gli eventi "Inizio lavori" e "Collaudo".

# *Parte II.C. Sostenibilità ambientale*

**29.** Descrivere gli elementi ambientali (suolo, acqua, aria, etc.) e paesaggistici sensibili, caratteristici del territorio su cui insiste l'infrastruttura.

**21.** Indicare, in termini qualitativi e quantitativi, i principali problemi ambientali connessi alla realizzazione dell'infrastruttura. Evidenziare gli elementi inquinanti prodotti dall'intervento, con particolare riferimento alla produzione di rifiuti speciali pericolosi e di inquinanti dell'acqua, dell'aria e del suolo. Se disponibili, riportare i principali risultati della V.I.A., o della valutazione di incidenza e/o della fattibilità ambientale.

**23.** Specificare le eventuali misure di mitigazione e monitoraggio che si intende attuare per ridurre l'impatto ambientale. Specificare anche con quali fondi e in quali tempi si intende realizzare tali azioni.

# **SEZIONE III: SOSTENIBILITÀ ECONOMICA, FINANZIARIA E SOCIALE**

**Questa sezione è finalizzata a fornire elementi conoscitivi utili a comprendere quanto il progetto risponde alle necessità del territorio e se il suo dimensionamento finanziario è coerente con tali necessità.**

# *Parte III.A. Analisi della domanda e dei fabbisogni locali*

**24.** Descrivere e quantificare la domanda attuale e potenziale relativa all'intervento che si intende realizzare. La domanda comprende i destinatari che potranno, direttamente e indirettamente, beneficiare dell'intervento (es. popolazione che utilizzerà una nuova strada).

**26.** Spiegare in quale misura l'infrastruttura è prioritaria per il territorio di riferimento (anche rispetto ad altri interventi contenuti nello stesso Piano Sociale di Zona). Indicare se sono state analizzate soluzioni alternative, anche tecnologiche e, in caso affermativo, indicare le ragioni per le quali sono state scartate. Riferire, inoltre, se esistono interessi significativi contrastanti con la realizzazione dell'opera (es. relativamente agli aspetti ambientali o alla priorità assegnata ad altri interventi).

# *Parte III.B. Fattibilità finanziaria*

**27.** Indicare i costi sostenuti (1999-2001) e i costi da sostenere (2002-2008) per la realizzazione dell'infrastruttura. I costi devono essere dettagliati per anno (aggregando solo quelli già spesi nel periodo 1999-2001) e per tipologia di costo. Le stime di spesa per gli anni futuri devono seguire i tempi previsti per la realizzabilità ed essere coerenti con la progettazione tecnica.

**28.** Suddividere per anno il totale delle risorse pubbliche a valere sul POR e delle risorse private confluenti nel POR. Per quanto riguarda le risorse private, specificare nelle "Note" le modalità di acquisizione (es. project financing, altri strumenti di ingegneria finanziaria).

**29.** Specificare se esistono altre risorse finanziarie che possono integrare il finanziamento a valere sul POR o che, essendo state spese sul progetto, possono essere utilizzate e valorizzate nel POR (QCS, punto 2.2). Nel secondo caso, tenerne conto nella compilazione della tabella di cui al punto 29 della scheda. Indicare, nella colonna "Tipologia di finanziamento", la fonte di finanziamento.

**30.** Riportare i flussi finanziari in uscita (gestione e manutenzione) e in entrata (eventuali ricavi), previsti successivamente al completamento dell'infrastruttura e il loro saldo. Nella tabella è previsto un orizzonte temporale di cinque anni, che può essere ampliato se ritenuto insufficiente a spiegare i ritorni finanziari dell'opera. Riferire se esistono studi più puntuali di analisi finanziaria e, in caso

affermativo, riportarne i principali risultati. Si ricorda che per progetti superiori a 10 MEuro sarà richiesta successivamente l'analisi costi - benefici.

# *Parte III.C. Risultati attesi*

**31.** Indicare i valori attuali ed attesi degli indicatori di realizzazione e di risultato. Per la scelta degli indicatori pertinenti si rimanda alla lista degli indicatori definita nel CdP relativamente alla Misura che finanzia l'intervento. Agli indicatori di cui sopra se ne possono aggiungere altri ritenuti significativi.

## *Parte III.D. Impatti socio - economici attesi*

**32.** Nel CdP sono previsti specifici indicatori di impatto. Indicare quelli pertinenti e stimare il loro valore atteso dopo il completamento dell'infrastruttura. Possono essere inseriti altri indicatori ritenuti significativi.

**35.** Indicare come l'intervento proposto favorisca lo sviluppo dalla Società dell'Informazione, attraverso azioni volte a trasferire know-how in contesti settoriali e territoriali.